# **BAB III METODE PENELITIAN**

#### **3.1.Desain.Penelitian**

Pada proses penelitian ini dibutuhkan suatu metode penelitian yang bertujuan untuk mengkaji data, menyusun, mengumpulkan pada suatu permasalahan dalam penelitian. Metode penelitian yang penulis pakai pada penelitian ini yaitu metode penelitian korelasi. Menurut Sanjaya (2013:39) bahwa penelitian korelasi (*Correlation research*) merupakan penelitian untuk mencari atau menemukan ada tidaknya suatu kontribusi pada variabel.

Penelitian ini dilakukan, jika kita ingin memahami serta mengetahui tentang ada tidaknya atau kuat lemahnya suatu pegaruh variabel yang terkait dalam suatu objek atau subjek yang akan diteliti. Adanya suatu keterikatan pada variabel ini diperlukan, dikarenakan dengan mengetahui tingkat keterikatan suatu variabel yang ada, maka peneliti akan dapat mengembangkan sesuai pada penelitian. Jadi disini ada variabel independen yaitu variabel yang mempengaruhi serta ada variabel dependen atau disebut dipengaruhi, contohnya sepertinya judul pada penelitian ini yaitu Pengaruh Praktik Industri Terhadap Kesiapan Menuju Dunia Kerja pada.Mahasiswa.Pendidikan Teknik.Bangunan.2017.FPTK.UPI.

#### **3.2. .Partisipan**

Partisipan yang terlibat pada penelitian ini adalah mahasiswa jurusan Pendidikan Teknik Bangunan (PTB), Departemen Pendidikan Teknik Sipil, Fakultas Pendidikan Teknik dan Kejuruan, Universitas Pendidikan Indonesia yang beralamatkan di Jl. Dr. Setiabudi No. 229, Isola, Kec. Sukasari, Kota Bandung, Jawa Barat.

#### **3.3. .Populasi dan Sampel**

#### **3.3.1. Populasi**

Menurut Sanjaya (2013:228) Populasi adalah keseluruhan yang menjadi target dalam menggeneralisasikan hasil penelitian. Kelompok yang dapat menjadi suatu populasi itu bisa kelompok manusia apabila secara individu maka bisa jadi contoh yaitu seperti guru, sisiwa, atau individu lainnya. Jadi populasi itu adalah suatu kelompok yang berkaitan dengan untuk siapa generalisasi hasil dari penelitian itu berlaku. Dalam penelitian ini populasi yang dijadikan objek pada penelitian yaitu mahasiswa PTB, tahun ajaran 2017.

| Kelas         | Jumlah   |
|---------------|----------|
| PTB A         | 30 Orang |
| PTR R         | 35 Orang |
| <b>Jumlah</b> | 65 Orang |

**Tabel 3. 1 Jumlah Mahasiswa PTB 2017**

**Sumber : Dokumen Pendidikan Teknik Bangunan UPI** 

# **3.3.2. Sampel**

Menurut Sugiyono (2012 : 118) mengemukakan bahwa "sampel adalah sebagian dari jumlah dan karakteristik yang dimiliki oleh populasi tersebut.". Berdasarkan pendapat diatas disimpulkan bahwa sampel merupakan bagian pada populasi yang mempunyai karakteristik atau suatu keadaan tertentu dari populasi tersebut, yang dipilih oleh peneliti untuk keperluan penelitian.

Sampel merupakan sebagian dari wakil populasi yang sedang diteliti. jika subyeknya itu kurang dari 100 maka baiknya diambil semua, jadi penelitiannya ialah penelitian populasi. Dan apabila subyeknya lebih dari 100, maka untuk mengambil sampelnya dapat disekitaran 10- 15%, 20-25% atau lebih (Arikunto, 2002:112). pada penelitian ini semua populasi dijadikan sampel, seperti yang sudah dipaparkan diatas, karena populasinya berjumlah 65 orang yaitu di bawah 100. Oleh sebab itu penelitian ini adalah penelitian populasi. Jadi, jumlah sampel pada penelitian ini adalah 65 orang.

# **3.4. Instrumen Penelitian**

#### **3.4.1. Variabel Penelitian**

Menurut Sanjaya (2013 : 251) bahwa langkah awal sebelum instrument itu dikembangkan, untuk menganalisis variabel menjadi sub variabel kemudian mengembangkannya menjadi suatu indicator-indikator. Variabel merupakan segala kondisi, situasi, factor, perlakuan (treatment) serta semua tindakan yang digunakan untuk mempengaruhi suatu hasil penelitian.

Variabel bebas (*independent variable*) atau disebut variabel X merupakan suatu kondisi.atau karakteristik dimana dimanipulasikan dengan tujuan untuk menjelaksan hubungannya dengan fenomena yang diteliti. Variabel terikat (*dependent variable*) atau disebut variabel Y merupakan suatu kondisi atau karakteristik yang muncul atau yang tidak muncul jika peneliti mengganti atau mengubah variabel bebas. Adapun variabel penelitian ini dimana variabel bebas yaitu Pengaruh. Praktik Industri (X) serta Variabel terikatnya yaitu. Kesiapan menuju Dunia.Kerja (Y).

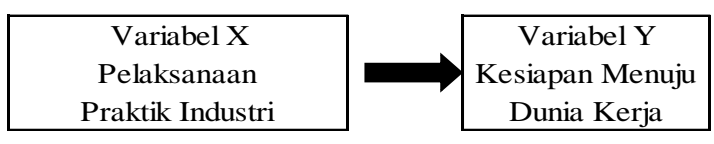

**Gambar 3. 1 Hubungan Antar Variabel Penelitian**

## **3.4.2.** Instrumen Penelitian

Menurut Sanjaya (2013 : 247) Instrumen Penelitian merupakan suatu alat yang dipakai untuk mengumpulkan suatu data penelitian. Penelitian adalah suatu cara ilmiah untuk menyelesaikan suatu permasalahan, dan akan berhubungan dengan instrument pengumpulan data juga. Jadi, jika tidak dengan instrument yang tepat, maka penelitian tidak dapat menghasilkan sesuatu yang diharapkan. Dan instrument yang dapat digunakanpun sangat tergantung pada jenis data yang dibutuhkan sesuai dengan masalah penelitiannya.

Instrumen yang akan pakai dalam penelitian ini ialah angket. Dimana data yang diperoleh menggunakan penyebaran angket ini adalah data primer yang berhubungan dengan masalah yang diteliti. Tentu angket juga dirancang berdasarkan kisi-kisi instrument penelitian yang telah dibuat oleh peneliti. Kemudian angket ini adalah angket tertutup, dimana responden hanya dapat memilih salah satu alternatif jawaban yang paling sesuai dengan pilihannya. Dan untuk mengukur variabel yang diinginkan, penulis menggunakan skala Likert pada angket dengan alasan agar mudah dibuat dan ditafsirkan, mengukur pada tingkat skala ordinal, bentuk yang paling umum dan bersifat luwes.

Untuk setiap dari pertanyaan pada angket penelitian ini disediakan 5 alternatif jawaban dengan kriteria sebagai berikut ini:

|            | <b>Bobot Skor</b> |        |               |                     |                                         |  |
|------------|-------------------|--------|---------------|---------------------|-----------------------------------------|--|
| Pertanyaan | Sangat<br>Setuju  | Setuju | Kurang Setuju | <b>Tidak Setuju</b> | <b>Sangat</b><br><b>Tidak</b><br>Setuju |  |
| Positif    |                   |        |               |                     |                                         |  |
| Negatif    |                   |        |               |                     |                                         |  |

**Tabel 3. 2 Skala** *Likert* **untuk angket Variabel X dan Y**

**Sumber : Sugiyono, 2010 : 94**

Langkah-langkah pada pembuatan angket instrument penelitian ini ialah sebagai berikut :

- 1. Membuat kisi-kisi angket diantaranya terdapat menjelaskan dari masing-masing variabel menjadi sub variabel hingga indikator
- 2. Langkah berikutnya ialah menyusun setiap pertanyaan butir-butir item.
- 3. Selanjutnya melakukan mengecheck untuk melihat tingkat kebaikan dari isi butir soal serta kesesuaian antara butir pertanyaan dengan aspek yang ingin diungkapkan.
- 4. Melakukan uji coba instrument (diluar sampel penelitian), dimana bertujuan untuk mengetahui apakah angket tersebut sudah validitas dan reliabilitas isi dari instrument angket atau tidak.
- 5. Dan jika instrumen angket uji coba tersebut ada beberapa yang tidak valid, dan terdapat dua alternatif yang memungkinkan yaitu instrumen tersebut yang tidak memenuhi kriteria tetapi dapat dijadikan item dalam angket, atau dibuang dan diganti.
- 6. Terakhir, jika valid dan reliabil angket penelitian kemudian dapat disebar kepada sampel penelitian, dan diolah datanya.

#### **3.4.3. Kisi-kisi Instrumen Penelitian**

Menurut Arikunto (2010 : 162) kisi-kisi merupakan sebuah tabel dimana untuk menunjukkan suatu hubungan antara hal-hal yang telah disebutkan pada baris dengan pada kolom. Pada kisi-kisi penyusunan instrument ini menunjukkan akan keterkaitan antara variabel yang diteliti dengan sumber data yang akan diambil, instrumen yang disusun, dan metode yang digunakan. Kisi-kisi instrumen ialah acuan dasar dimana didalamnya terdapat komponenkomponen utaman dalam menyusun suatu angket berdasarkan variabel-variabel yang ada.

| <b>VARIABEL</b>   | <b>NO</b> | <b>INDIKATOR</b>                         | <b>SUB INDIKATOR</b>             | <b>NO ITEM</b>        |
|-------------------|-----------|------------------------------------------|----------------------------------|-----------------------|
| <b>VARIABEL X</b> | 1         | Aspek Pengetahuan                        | 1. Memahami Manajemen Proyek     | 1,2,3,4               |
| (Pelaksanaan      |           |                                          | 2. Memahami Pekerjaan Proyek     |                       |
| Praktik Industri) | 2         | Aspek Keterampilan                       | 1. Keterampilan Kerja            |                       |
|                   |           |                                          | 2. Keterampilan Menjaga Kualitas |                       |
|                   |           |                                          | Kerja                            | 5,6,7,8,9,10,11,      |
|                   |           |                                          | 3. Keterampilan Menyelesaikan    | 12.                   |
|                   |           |                                          | Pekerjaan                        |                       |
|                   |           |                                          | 4. Beradaptasi                   |                       |
|                   | 3         | Aspek Sikap                              | 1. Bertanggung Jawab             |                       |
|                   |           |                                          | 2. Disiplin                      | 13, 14, 15, 16, 17, 1 |
|                   |           |                                          | 3. Profesional                   | 8,19,20               |
|                   |           |                                          | 4. Percaya diri                  |                       |
| <b>VARIABEL Y</b> | 1         | Kesiapan Mahasiswa                       | 1. Kondisi Fisik                 |                       |
| (Kesiapan         |           | dalam berbagai kondisi 2. Kondisi Mental |                                  | 1,2,3,4,5,6           |
| Menuju Dunia      |           |                                          | 3. Emosional                     |                       |
| Kerja)            | 2         | Prinsip Mahasiswa                        | 1. Kebutuhan                     |                       |
|                   |           | dalam menuju Dunia                       | 2. Tujuan                        | 7,8,9,10,11,12        |
|                   | 3         | Kesiapan Mahasiswa                       | 1. Keterampilan                  | 13, 14, 15, 16, 17, 1 |
|                   |           | secara Materi dan<br>Fisik               | 2. Pengetahuan                   | 8,19,20               |

**Tabel 3. 3 Kisi – Kisi Instrumen Penelitian**

#### **3.4.4. Pengujian Instrumen Penelitian**

#### **3.4.4.1. Tes Validitas Angket**

Menurut Riduwan (2010 : 98) menjelaskan bahwa yang dimaksud dengan validitas adalah suatu ukuran yang menunjukkan tingkat keandalan atau kesahihan suatu alat ukur. Jika instrumen dikatakan valid berarti menunjukkan alat ukur yang digunakan untuk mendapatkan data itu valid berarti instrument tersebut dapat digunakan untuk mengukur apa yang seharusnya diukur. Untuk menguji validitas item pernyataan angket digunakan teknik dari Pearson yang dikenal sengan rumus korelasi Product moment, yaitu :

$$
r_{xy} = \frac{\text{n.2xy i} - (\text{2xi})(\text{2yi})}{\sqrt{(\text{n.2xi}^2 - (\text{2xi}^2) (\text{n.2yi}^2 - (\text{2yi}^2))}}
$$

Keterangan :

rxy = koefisien korelasi butir

 $Xi =$  skor tiap item dari tiap responden

 $Y_i$  = skor total dari seluruh item dari tiap responden

 $\Sigma$ Xi = jumlah skor tiap responden

 $\Sigma y i^2$  = julah skor total dari seluruh item dari tiap responden

n = banyak responden

(Riduwan, 2010 : 98)

# **3.4.4.2. Hasil Uji Validitas Instrumen**

Berdasarkan hasil perhitungan yang dilakukan oleh peneliti, dari 20 item yang di uji cobakan pada variabel X (Pelaksanaan Praktik Industri) terdapat 20 item soal yang dinyatakan valid dan dapat digunakan untuk instrumen penelitian. Sedangkan untuk variabel Y (Kesiapan Menuju Dunia Kerja) dari 20 item , terdapat 20 item soal yang dinyatakan valid dan dapat digunakan untuk instrumen penelitian. Perhitungan selengkapnya disajikan pada lampiran 1.3.

# **3.4.4.3. Tes Reliabilitas Angket**

Menurut Arikunto (2006 : 184) uji reliabilitas angket dilakukan menunjukan suatu pengertian bahwa suatu instrumen dipercaya untuk digunakan sebagai alat pengumpulan data, karena instrument tersebut sudah baik. Uji reliabilitas bertujuan untuk menguji ketepatan alat dalam mengukur apa yang diukur. Reliabel suatu instrumen, yang kemudian sudah dapat dipercaya maka akan diperoleh hasil yang dapat dipercaya juga atau diandalkan sehingga beberapa kali diulang pun hasilnya akan tetap sama (konstan).

- a. Mencari harga varians tiap butir angket
- b. Mencari harga keseluruhan dari varians butir
- c. Mencari harga keselutuhan varians total
- d. Menghitung koefisien reliabilitas
- e. Sebagai pedoman untuk menafsirannya
- rII 0,199 : Reliabilitas sangat rendah
- $0,200 0,399$ : Reliabiltas rendah
- $0,400 0,599$ : Reliabitas sedang / cukup
- $0,600 0,799$ : Tinggi
- 0,800 1,000 : Sangat tinggi

(Arikunto, 2006 : 276)

#### **3.4.4.4. Hasil Uji Reliabilitas**

Uji reliabilitas dilakukan pada item – item yang sudah valid. Setelah dilakukan pada variabel X (Pelaksanaan Praktik Industri) yang sudah valid, diperoleh r11 = 0,9610, selanjutnya nilai r11 dikonsultasikan dengan pedoman kriteria penafsiran bahwa dapat diketahui variabel X termasuk ke dalam katagori sangat tinggi. Sedangkan pada variabel Y (Kesiapan Menuju Dunia Kerja) yang sudah valid, diperoleh r11 = 0.9660, dan dikonsultasikan dengan pedoman kriteria penafsiran bahwa dapat diketahui untuk variabel

**Zahra Aulia Azmi, 2021**

Y termasuk ke dalam katagori reliabilitas sangat tinggi. Berikut hasil uji reliabilitas yang dilakukan oleh peneliti. Perhitungan selengkapnya disajikan pada lampiran 1.3.

| Variabel                         | <b>R11</b> | Keterangan    |
|----------------------------------|------------|---------------|
| X (Pelaksanaan Praktik Industri) | 0.961      | Sangat Tinggi |
| Y (Kesiapan Menuju Dunia Kerja)  | 0.966      | Sangat Tinggi |

**Tabel 3. 4 Hasil Reliabilitas**

# **3.5. Prosedur Penelitian**

Prosedur penelitian adalah langkah-langkah yang harus dilakukan dalam melakukan suatu penelitian. Langkah-langkah penelitian yang dilakukan adalah sebagai berikut :

- 1. Studi pendahuluan
- 2. Mendefinisikan dan merumuskan masalah
- 3. Melakukan studi pustaka
- 4. Merumuskan hipotesis
- 5. Menentukan model atau desain penelitian
- 6. Menentukan variabel penelitian
- 7. Menyusun instrumen penelitian
- 8. Mengumpulkan data
- 9. Analisis data
- 10.Membuat kesimpulan dan saran
- 11.Menulis laporan

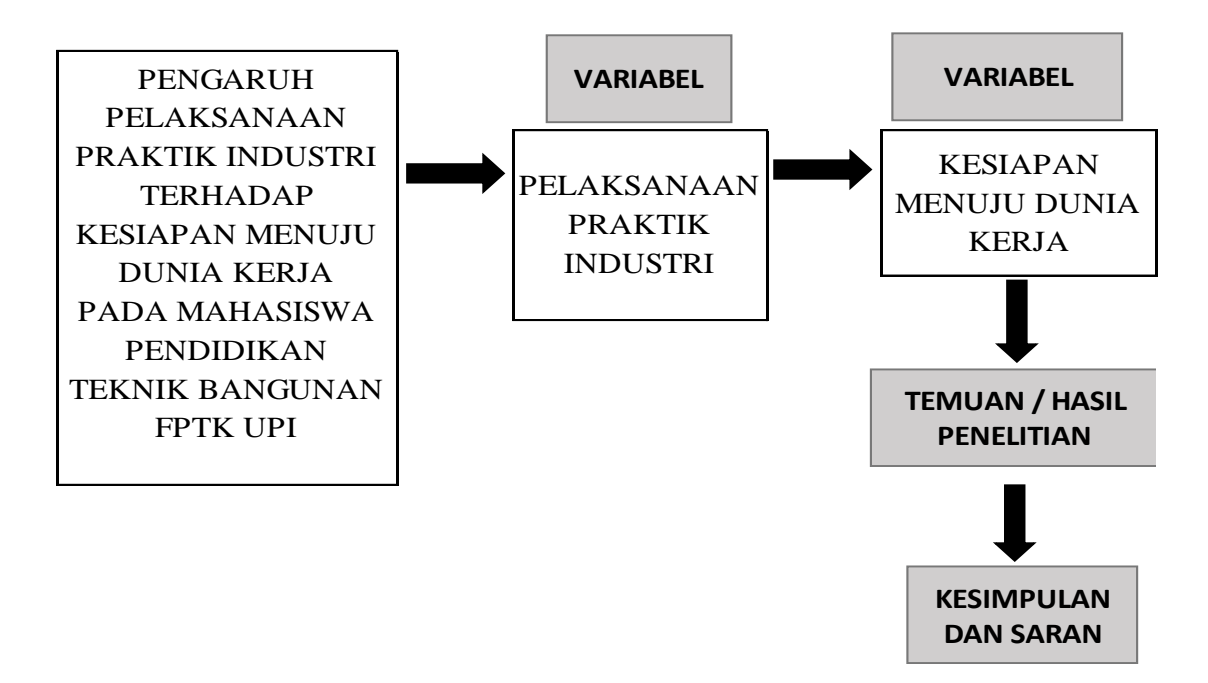

**Gambar 3. 2 Alur Penelitian**

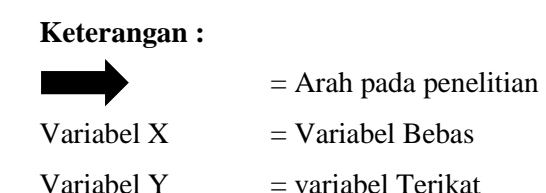

# **3.6. Analisis Data**

Pengolahan data dalam suatu penelitian merupakan suatu hal yang penting dan mutlak diperlukan. Pengolahan data ini harus dilakukan sebelum melakukan analisis data untuk keperluan pendeskripsian variabel serta pengujian hipotesis yang bertujuan untuk mengolah data dari hasil pengukuran menjadi data yang dapat memberikan arah untuk pengkajian lebih lanjut. Langkah yang ditempuh dalam suatu penelitian merupakan penting sekali dan mutlak melakukan analisis data yang bertujuan untuk mengolah data dari hasil pengukuran menjadi data yang dapat memberi arah untuk mengkaji lebih lanjut.

Adapun data variable X dan data variable Y adalah sebagai berikut :

| NO             | <b>RESPONDEN</b>                | (DATA<br><b>ORDINAL</b> )<br><b>SKOR</b> | $Xi$ - $X$ rata-rata  | (DATA<br><b>INTERVAL</b> )<br><b>SKOR</b> |
|----------------|---------------------------------|------------------------------------------|-----------------------|-------------------------------------------|
|                |                                 | Xi                                       |                       | X                                         |
| 1              | Responden 01                    | 48                                       | $-23,400$             | 34,29                                     |
| 2              | Responden 02                    | 80                                       | 8,600                 | 57,14                                     |
| 3              | Responden 03                    | 77                                       | 5,600                 | 55,00                                     |
| $\overline{4}$ | Responden 04                    | 73                                       | 1,600                 | 52,14                                     |
| 5              | Responden 05                    | 63                                       | $-8,400$              | 45,00                                     |
| 6              | Responden 06                    | 94                                       | 22,600                | 67,14                                     |
| 7              | Responden 07                    | 92                                       | 20,600                | 65,71                                     |
| 8              | Responden 08                    | 36                                       | -35,400               | 25,71                                     |
| 9              | Responden 09                    | 85                                       | 13,600                | 60,71                                     |
|                | 10 Responden 10                 | 92                                       | 20,600                | 65,71                                     |
| 11             | Responden 11                    | 42                                       | $-29,400$             | 30,00                                     |
|                | 12 Responden 12                 | 95                                       | 23,600                | 67,86                                     |
| 13             | Responden 13                    | 81                                       | 9,600                 | 57,86                                     |
|                | 14 Responden 14                 | 93                                       | 21,600                | 66,43                                     |
|                | 15 Responden 15                 | 67                                       | $-4,400$              | 47,86                                     |
|                | 16 Responden 16                 | 72                                       | 0,600                 | 51,43                                     |
| 17             | Responden 17                    | 79                                       | 7,600                 | 56,43                                     |
|                | 18 Responden 18                 | 71                                       | $-0,400$              | 50,71                                     |
|                | 19 Responden 19                 | 37                                       | $-34,400$             | 26,43                                     |
| 20             | Responden 20                    | 70                                       | $-1,400$              | 50,00                                     |
| 21             | Responden 21                    | 75                                       | 3,600                 | 53,57                                     |
| 22             | Responden 22                    | 82                                       | 10,600                | 58,57                                     |
| 23             | Responden 23                    | 75                                       | 3,600                 | 53,57                                     |
|                | 24 Responden 24                 | 95                                       | 23,600                | 67,86                                     |
| 25             | Responden 25                    | 60                                       | $-11,400$             | 42,86                                     |
|                | 26 Responden 26                 | 60                                       | $-11,400$             | 42,86                                     |
| 27             | Responden 27                    | 61                                       | $-10,400$             | 43,57                                     |
|                | 28 Responden 28                 | 58                                       | $-13,400$             | 41,43                                     |
|                | 29 Responden 29                 | 58                                       | $-13,400$             | 41,43                                     |
| 30             | Responden 30                    | 76                                       | 4,600                 | 54,29                                     |
| 31             | Responden 31                    | 58                                       | $-13,400$             | 41,43                                     |
| 32             | Responden 32                    | 48                                       | $-23,400$             | 34,29                                     |
| 33             | Responden 33                    | 52                                       | $-19,400$             | 37,14                                     |
| 34             | Responden 34                    | 84                                       | 12,600                | 60,00                                     |
| 35             | Responden 35                    | 68                                       | $-3,400$              | 48,57                                     |
| 36             | Responden 36                    | 48                                       | $-23,400$             | 34,29                                     |
| 37             | Responden 37                    | 85                                       | 13,600                | 60,71                                     |
|                | 38 Responden 38<br>Responden 39 | 95                                       | 23,600                | 67,86                                     |
| 39             | Responden 40                    | 67                                       | $-4,400$<br>$-11,400$ | 47,86                                     |
| 40             | Responden 41                    | 60                                       | 4,600                 | 42,86                                     |
| 41<br>42       | Responden 42                    | 76<br>84                                 | 12,600                | 54,29<br>60,00                            |
| 43             | Responden 43                    | 88                                       | 16,600                | 62,86                                     |
| 44             | Responden 44                    | 81                                       | 9,600                 | 57,86                                     |
| 45             | Responden 45                    | 72                                       | 0,600                 | 51,43                                     |
|                | <b>JUMLAH</b>                   | 3213                                     |                       | 2295,00                                   |
|                | $\mathbf{X}_{\text{rata-rata}}$ | 71,4                                     |                       | 51,00                                     |
|                | <b>MIN</b>                      | 36                                       |                       | 25,71                                     |
|                | <b>MAKS</b>                     | 95                                       |                       | 67,86                                     |
|                | SD                              |                                          | 11,53                 |                                           |

| <b>NO</b> | <b>RESPONDEN</b>                | (DATA<br><b>ORDINAL</b> )<br><b>SKOR</b> | $Xi$ - $X$ rata-rata | (DATA<br><b>INTERVAL</b> )<br><b>SKOR</b> |
|-----------|---------------------------------|------------------------------------------|----------------------|-------------------------------------------|
|           |                                 | Xi                                       |                      | X                                         |
| 1         | Responden 01                    | 50                                       | $-21,400$            | 35,71                                     |
| 2         | Responden 02                    | 71                                       | $-0,400$             | 50,71                                     |
| 3         | Responden 03                    | 80                                       | 8,600                | 57,14                                     |
| 4         | Responden 04                    | 65                                       | $-6,400$             | 46,43                                     |
| 5         | Responden 05                    | 99                                       | 27,600               | 70,71                                     |
| 6         | Responden 06                    | 99                                       | 27,600               | 70,71                                     |
| 7         | Responden 07                    | 81                                       | 9,600                | 57,86                                     |
| 8         | Responden 08                    | 87                                       | 15,600               | 62,14                                     |
| 9         | Responden 09                    | 81                                       | 9,600                | 57,86                                     |
| 10        | Responden 10                    | 89                                       | 17,600               | 63,57                                     |
| 11        | Responden 11                    | 21                                       | -50,400              | 15,00                                     |
| 12        | Responden 12                    | 71                                       | $-0,400$             | 50,71                                     |
| 13        | Responden 13                    | 82                                       | 10,600               | 58,57                                     |
| 14        | Responden 14                    | 94                                       | 22,600               | 67,14                                     |
| 15        | Responden 15                    | 71                                       | $-0,400$             | 50,71                                     |
| 16        | Responden 16                    | 50                                       | $-21,400$            | 35,71                                     |
| 17        | Responden 17                    | 91                                       | 19,600               | 65,00                                     |
| 18        | Responden 18                    | 80                                       | 8,600                | 57,14                                     |
| 19        | Responden 19                    | 28                                       | -43,400              | 20,00                                     |
| 20        | Responden 20                    | 65                                       | $-6,400$             | 46,43                                     |
| 21        | Responden 21                    | 88                                       | 16,600               | 62,86                                     |
| 22        | Responden 22                    | 50                                       | $-21,400$            | 35,71                                     |
| 23        | Responden 23                    | 65                                       | $-6,400$             | 46,43                                     |
| 24        | Responden 24                    | 36                                       | $-35,400$            | 25,71                                     |
| 25        | Responden 25                    | 100                                      | 28,600               | 71,43                                     |
| 26        | Responden 26                    | 50                                       | $-21,400$            | 35,71                                     |
| 27        | Responden 27                    | 88                                       | 16,600               | 62,86                                     |
| 28        | Responden 28                    | 42                                       | $-29,400$            | 30,00                                     |
| 29        | Responden 29                    | 85                                       | 13,600               | 60,71                                     |
| 30        | Responden 30                    | 81                                       | 9,600                | 57,86                                     |
| 31        | Responden 31                    | 39                                       | $-32,400$            | 27,86                                     |
| 32        | Responden 32                    | 78                                       | 6,600                | 55,71                                     |
| 33        | Responden 33                    | 75                                       | 3,600                | 53,57                                     |
| 34        | Responden 34                    | 80                                       | 8,600                | 57,14                                     |
| 35        | Responden 35                    | 71                                       | $-0,400$             | 50,71                                     |
| 36        | Responden 36                    | 78                                       | 6,600                | 55,71                                     |
| 37        | Responden 37                    | 71                                       | $-0,400$             | 50,71                                     |
| 38        | Responden 38                    | 98                                       | 26,600               | 70,00                                     |
| 39        | Responden 39                    | 50                                       | $-21,400$            | 35,71                                     |
| 40        | Responden 40                    | 65                                       | $-6,400$             | 46,43                                     |
| 41        | Responden 41                    | 81                                       | 9,600                | 57,86                                     |
| 42        | Responden 42                    | 71                                       | $-0,400$             | 50,71                                     |
| 43        | Responden 43                    | 50                                       | $-21,400$            | 35,71                                     |
| 44        | Responden 44                    | 88                                       | 16,600               | 62,86                                     |
| 45        | Responden 45                    | 84                                       | 12,600               | 60,00                                     |
|           | <b>JUMLAH</b>                   | 3219                                     |                      | 2299,29                                   |
|           | $\mathbf{X}_{\text{rata-rata}}$ | 71,5                                     |                      | 51,10                                     |
|           | <b>MIN</b>                      | 21                                       |                      | 15,00                                     |
|           | <b>MAKS</b>                     | 100                                      |                      | 71,43                                     |

**Zahra Aulia Azmi, 2021**

*PENGARUH PELAKSANAAN PRAKTIK INDUSTRI TERHADAP KESIAPAN MENUJU DUNIA KERJA PADA MAHASISWA PENDIDIKAN TEKNIK BANGUNAN FPTK UPI* Universitas Pendidikan Indonesia | repository.upi.edu | perpustakaan.upi.edu

#### **3.6.1. Uji Normalitas**

Menurut Sugioyono (2011 : 241) mengemukan bahwa :Penggunaan Statistik Parametris menyaratkan bahwa setiap variabel yang akan dianalisis harus berdistribusi normal". Untuk menguji normalitas data dapat menggunakan Chi Kuadrat. Sebagaimana yang dilakukan oleh Sugiyono (2012 : 241), langkah-langkah pengujian normalitas data dengan Chi – Kuadrat sebagai berikut :

- 1. Merangkum data seluruh variabel yang akan diujikan normalitasnya.
- 2. Menentukan jumlah kelas interval.
- 3. Menentukan panjang kelas interval yaitu (data terbesar dan terkecil) dibagi dengan jumlah kelas interval.
- 4. Menyusun kedalam tabel distribusi frekuensi yang sekaligus merupakan tabel penolong untuk perhitungan harga chi kuadrat.
- 5. Meyusun frekuensi yang diharapkan (fh) dengan cara mengalikan presentasi luas tiap bidang kurva normal dengan jumah anggota sample.
- 6. Memasukan harga-harga fh ke dalam tabel kolom fh, sekaligus menghitung hargaharga f $0$  – fh dan  $\frac{(f0-fh)}{fh}$  dan menjumlahkannya.
- 7. Harga harga f $0$  fh dan  $\frac{(f0-fh)}{fh}$  adalah merupakan harga chi kuadrat (Xh<sup>2</sup>) hitung.
- 8. Membandingkan harga chi kuadrat hitung dengan chi kuadrat tabel. Bila harga chi kuadrat hitung lebih kecil atau sama dengan harga chi kuadrat tabel (<sup>x</sup>h <sup>2</sup>  $\leq$  <sup>x</sup>t <sup>2</sup>), maka distribusi data menyatakan normal, bila lebih besar (>) dinyatakan tidak normal.

Uji hasil normalitas digunakan untuk mengetahui apakah data yang dikumpulkan berdistribusi normal atau tidak. Pengujian ini menentukan penggunaan rumus statistik yang digunakan pada analisis selanjutnya, apabila data berdistribusi normal maka perhitungan selanjutnya menggunakan statistik parametris dan jika data tidak normal maka digunakan statistik non parametris. Untuk mengetahui kenormalan distribusi pada variabel X, uji normalitas dilakukan dengan menggunakan rumus chi-kuadrat dan di peroleh harga chi-kuadrat (x 2 ). Nilai chi-kuadrat diperoleh kemudian dikonsultasikan pada tabel distribusi x<sup>2</sup> dengan baik dk = k-1. Tingkah kepercayaan 95% dan setelah dikonsultasikan pada tabel x<sup>2</sup> diperoleh x<sup>2</sup> (95%) (K-1), kriteria pengujiannya sebagai berikut.

Jika x <sup>2</sup> hitung > x 2 tabel, artinya **distribusi data tidak normal**

Jika x <sup>2</sup> hitung ≤ x 2 tabel, artinya **distribusi data normal**

Uji hasil normalitas digunakan untuk mengetahui apakah data yang dikumpulkan berdistribusi normal atau tidak. Pengujian ini menentukan penggunaan rumus statistik yang digunakan pada analisis selanjutnya, apabila data berdistribusi normal maka perhitungan selanjutnya menggunakan statistik parametris dan jika data tidak normal maka digunakan statistik non parametris. Untuk mengetahui kenormalan distribusi pada variabel Y, uji normalitas dilakukan dengan menggunakan rumus chi-kuadrat dan di peroleh harga chi-kuadrat (x 2 ). Nilai chi-kuadrat diperoleh kemudian dikonsultasikan pada tabel distribusi x<sup>2</sup> dengan baik dk = k-1. Tingkah kepercayaan 95% dan setelah dikonsultasikan pada tabel x<sup>2</sup> diperoleh x<sup>2</sup> (95%) (K-1), kriteria pengujiannya sebagai berikut.

Jika x <sup>2</sup>hitung > x 2 tabel, artinya **distribusi data tidak normal**

Jika x <sup>2</sup> hitung ≤ x 2 tabel, artinya **distribusi data normal**

Ternyata nilai  $\frac{x}{2}$  hitung  $(1,865) < \frac{x}{2}$  tabel (14,067). maka dapat disimpulkan bahwa distribusi data variabel (X) Pelaksanaan Praktik Industri **tersebut berdistribusi data normal** pada tingkat kepercayaan 95%

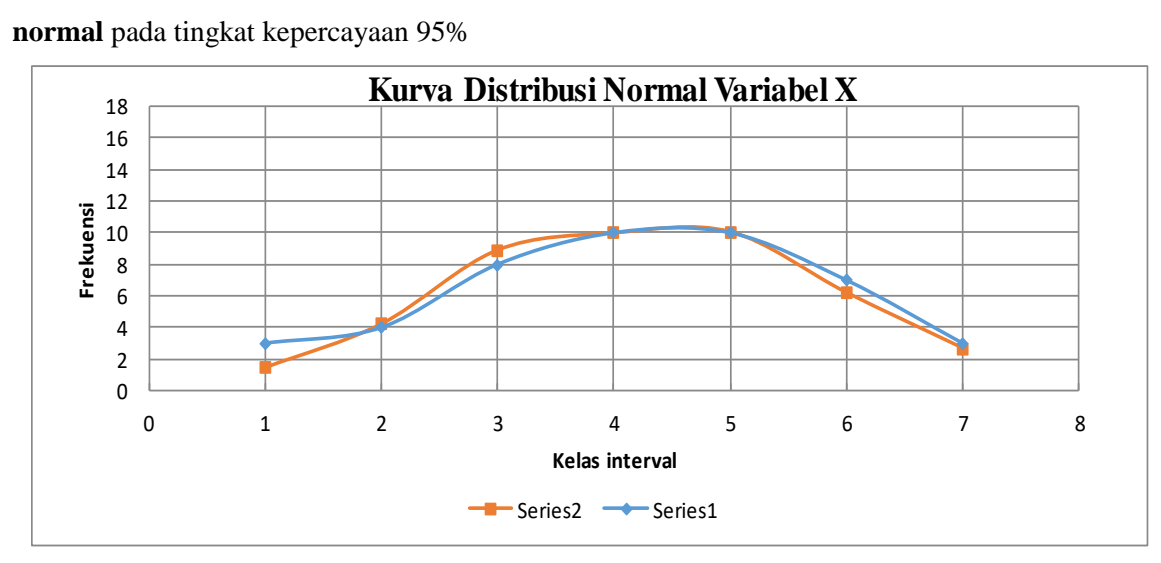

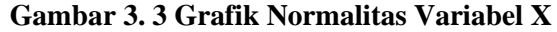

Uji hasil normalitas digunakan untuk mengetahui apakah data yang dikumpulkan berdistribusi normal atau tidak. Pengujian ini menentukan penggunaan rumus statistik yang digunakan pada analisis selanjutnya, apabila data berdistribusi normal maka perhitungan selanjutnya menggunakan statistik parametris dan jika data tidak normal maka digunakan statistik non parametris.

Untuk mengetahui kenormalan distribusi pada variabel Y, uji normalitas dilakukan dengan menggunakan rumus chi-kuadrat dan di peroleh harga chi-kuadrat ( $\alpha$ 2) = 0,889. Nilai chi-kuadrat diperoleh kemudian dikonsultasikan pada tabel distribusi X2 dengan baik dk = k-1 = 6-1 = 5. Tingkah kepercayaan 95% dan setelah dikonsultasikan pada tabel  $\chi$  2 diperoleh  $\chi$  2 (95%)(5) = 14.067, kriteria pengujiannya sebagai berikut.

Jika ᵡ 2 hitung > ᵡ 2 tabel, artinya **distribusi data tidak normal** 

Jika  $\times$  2 hitung  $\leq$   $\times$  2 tabel, artinya **distribusi data normal** 

Ternyata nilai  $x$  2 hitung (1,916)  $\langle x \rangle$  z tabel (14,067). maka dapat disimpulkan bahwa distribusi data variabel (Y) Kesiapan Menuju Dunia Kerja **tersebut berdistribusi data normal** pada tingkat kepercayaan 95%.

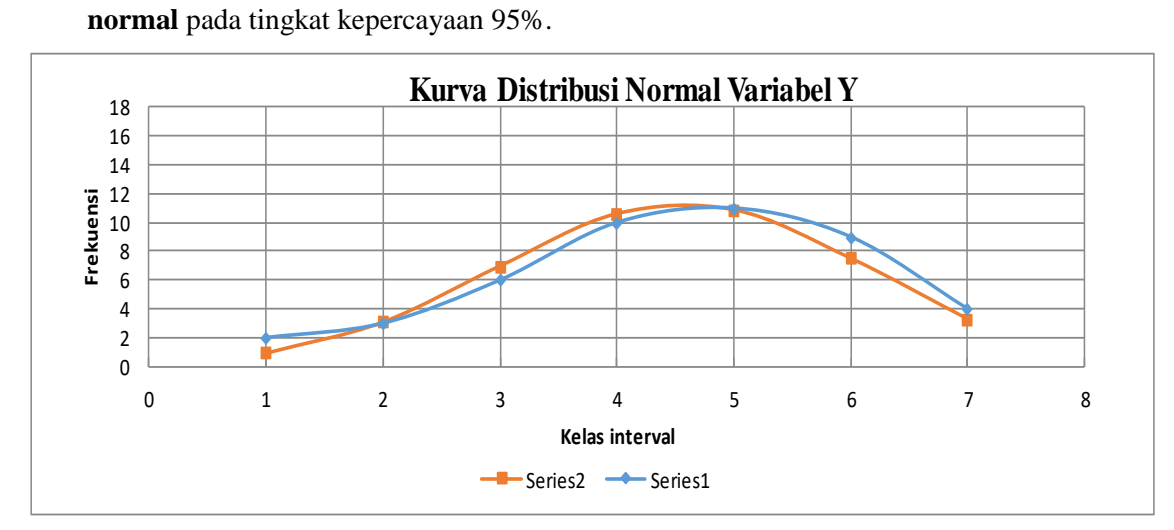

**Gambar 3. 4 Grafik Normalitas Variabel Y**

#### **3.6.2. Uji Kecenderungan**

Uji kecenderungan dilakukan untuk mengetahui kecenderungan suatu data penelitian berdasarkan kriteria melalui skala penilaian yang telah ditetapkan sebelumnya. Uji kecenderungan dilakukan untuk mengetahui kecenderungan atau gambaran dari masingmasing variabel X (Pelaksanan Praktik Industri) dan variabel Y (Kesiapan menuju Dunia Kerja). Setelah data terkumpul selanjutnya hal yang dilakukan adalah mengolah dan menganalisis data tersebut. Adapun langkah perhitungan uji kecenderungan sebagai berikut :

- 1. Menghitung rata rata dan simpangan baku dari masing masing variabel dan sub variabel
- 2. Menentukan skala skor mentah

| Kriteria Kecenderungan                | Kategori            |  |
|---------------------------------------|---------------------|--|
| $X \geq M + 1.5$ SD                   | Sangat Setuju       |  |
| $M + 0.5$ SD $\leq X \leq M + 1.5$ SD | Setuju              |  |
| $M - 0.5$ SD $\leq X \leq M + 1.5$ SD | Kurang Setuju       |  |
| $M + 0.5$ SD $\leq X \leq M - 1.5$ SD | Tidak Setuju        |  |
| $X < M - 1.5$ SD                      | Sangat Tidak Setuju |  |

**Tabel 3. 7 Kriteria kecenderungan Praktik Industri**

**Sumber : Suprian, 2005 : 82**

**Tabel 3. 8 Kriteria kecenderungan Kesiapan menuju Dunia Kerja**

| Kriteria Kecenderungan                | Kategori            |
|---------------------------------------|---------------------|
| $X \geq M + 1.5$ SD                   | Sangat Setuju       |
| $M + 0.5$ SD $\leq X \leq M + 1.5$ SD | Setuju              |
| $M - 0.5$ SD $\leq X \leq M + 1.5$ SD | Kurang Setuju       |
| $M + 0.5$ SD $\leq X \leq M - 1.5$ SD | Tidak Setuju        |
| $X < M - 1.5$ SD                      | Sangat Tidak Setuju |
| Cumbon : Diomoni 2008 : 122           |                     |

**Sumber : Djemari, 2008 : 123**

Penentuan jarak 1,5 SD untuk katagori ini didasarkan pada kurva distribusi normal yang secara teori berjarak 6 simpangan baku (6SD). Untuk menghitung rerata ideal (M) dan simpangan baku ideal (SD) digunakan rumus:

 $M = \frac{1}{2}$  (nilai max + nilai min)

 $SD = 1/6$  (nilai max – nilai min)

3. Menetukan frekuensi dan membuat persentase untuk menafsirkan data kecenderungan variabel dan sub variabel secama umum Untuk memperoleh presentasi skor digunakan rumus :

$$
P = \frac{f}{N} \times 100\%
$$

Keterangan :

 $P =$  Presentasi Skor

F0 = Jumlah skor yang muncul

 $N =$  Jumlah skor total / sekor ideal

# **3.6.3. Analisis Korelasi**

# **3.6.3.1. Analisi Korelasi**

Data pada penelitian ini berdistribusi normal maka digunakan teknik statistika parametrik yaitu korelasi rumus yang digunakan adalah rumus koefisien korekasi *Pearson Product Momen* yaitu:

$$
r_{xy} = \frac{n \Sigma xy \, i - (\Sigma x i)(\Sigma y i)}{\sqrt{(n \cdot \Sigma x i^2 - (\Sigma x i^2) \, (n \cdot \Sigma y i^2 - (\Sigma y i^2))}}
$$

(Arikunto, 2010: 213)

Keterangan :

rxy = koefisien korelasi butir

 $Xi =$ skor tiap item dari tiap responden

 $Y_i$  = skor total dari seluruh item dari tiap responden

 $\Sigma$ Xi = jumlah skor tiap responden

 $\Sigma y i^2$  = julah skor total dari seluruh item dari tiap responden

n = banyak responden

Sebagai pedoman kriteria penafsiran koefisien korelasi harga r akan dikonsultasikan dengan tabel interpolasi nilai r sebagai berikut :

**Tabel 3. 9 Interpolasi Koefisien Korelasi Nilai r**

| Besarnya Nilai r | Interpolasi   |
|------------------|---------------|
| $0,80 - 1,000$   | Sangat Kuat   |
| $0,60 - 0,7999$  | Kuat          |
| $0,40-0,59$      | Cukup Kuat    |
| $0,20-0,399$     | Rendah        |
| $0,00 - 0,199$   | Sangat Rendah |

**Sumber : Riduwan, 2011 : 138**

# **3.6.4. Analisis Regresi Sederhana**

#### **3.6.4.1. Persamaan Regresi**

Analisa Regresi digunakan untuk menguji pengaruh antara variabel pengaruh atau variabel bebas dan variabel terpengaruh atau variabel terikat. Dalam penelian ini peneliti melakukan Analisis Regresi Sederhana. Kegunaan regresi dalam penelitian untuk meramalkan atau memprediksi variabel terikat (Y) apabila varaibel bebas (X) diketahui.

**Zahra Aulia Azmi, 2021**

Untuk mengetahui ada tidaknya pengaruh antara praktik kerja industri dengan kesiapan kerja pada siswa digunakan teknik analisis regresi satu predictor. Persamaan garis regresi satu predictor adalah :

$$
Y=a+bX
$$

Keterangan:

Y = Subjek dalam variabel dependen yang diprediksikan.

a  $=$  Harga Y ketika harga X=0 (harga konstan)

b = Angka arah atau koefisien regresi, yang menunjukan angka peningkatan ataupun penurunan variabel dependen yang didasarkan pada perubahan variabel independen. Bila (+) arah garis naik, dan bila (-) maka garis arah turun.

 $X =$  Subjek pada variabel independen yang mempunyai nilai tertentu.

Dimana koefisien a dan b dapat dihitung dengan menggunakan rumus sebagai berikut:

$$
a = \frac{(\Sigma Y)(\Sigma X^2) - (\Sigma Y)(\Sigma XY)}{n(\Sigma X^2) - (\Sigma X^2)}
$$

$$
b = \frac{n(\Sigma XY) - (\Sigma X)(\Sigma Y)}{n(\Sigma X^2) - (\Sigma X^2)}
$$

(Riduwan, 2012:148)

Setelah harga a dan b diperoleh maka persamaan regresi yang didapat dari perhitungan itu dapat digunakan untuk meramalkan harga Y jika harga X diketahui.

# **3.6.4.2. Uji Keberartian Regresi**

Uji signifikan regresi atau keberartian regresi ini dilakukan untuk mengukur akan pengaruh yang terjadi antara variabel X dan Y dengan kriteria pengujian apabila Fhitung > F tabel. Hal ini berarti H0 ditolak. Dengan demikian, regresi Y atas X adalah berarti atau signifikan. Untuk mengetahui keberartian persamaan regresi digunakan rumus:

$$
F = \frac{S^2 reg}{S^2 res}
$$

Kriteria pengujian : hipotesis nol ditolak jika  $F_{hitung} \geq F_{tablel}$ 

H0 :  $\beta \le 0$  (regresi tak berarti)

H1 :  $\beta \ge 0$  (regresi berarti)

#### **3.6.4.3. Uji Linieritas Regresi**

Sedangkan untuk menguji linieritas jika Fhitung < Ftabel maka persamaan regresi dinyatakan linier. Perhitungan keberatian regresi dan regresi linier dilakukan dengan menggunakan tabel analisis varians (ANOVA). Peneliti menggunakan bantuan program *SPSS 20 for Windows*. Berikut persamaan regresi adalah :

$$
F = \frac{s^2 \tau c}{s^2 e}
$$

Kriteria pengujian : hipotesis nol ditolak jika  $F_{hitunq} \geq F_{table1}$ .

#### **3.6.4.4. Hipotesis Statistik**

Pengujian hipotesis bertujuan untuk menguji apakah hipotesis yang diajukan pada penelitian ini ditolak atau diterima. Untuk pengujian hipotesis digunakan rumus statistik, sebagai berikut.

$$
t = \frac{r\sqrt{n-2}}{\sqrt{n-2}}
$$

(Riduwan. 2011 : 139)

Keterangan :

 $t = Nilai t$ 

r = Nilai Koefisien Korelasi

 $n = J$ umlah Sample

Setelah diperoleh harga t hitung selanjutnya dibandingkan dengan harga t tabel pada taraf kepercayaan 95%. Kriteria pengujian adalah diterima H0 dan koefisien korelasi tidak berarti, jika t hitung  $\lt$  t tabel pada dk = n - 2

Di dalam penelitian kuantitatif, untuk mengetahui apakah terdapat pengaruh Pelaksanan Praktik Industri terhadap Kesiapan Kerja pada Mahasiswa Pendidikan Teknik Bangunan FPTK UPI adalah:

Membuat hipotesis dalam bentuk statistik :

Ha = Adanya kontribusi yang signifikan dari Pelaksanaan Praktik Industri terhadap Kesiapan Menuju Dunia Kerja pada Mahasiswa Pendidikan Teknik Bangunan FPTK UPI Ho = Tidak adanya konstribusi yang signifikan Pelaksanaan Praktik Industri terhadap Kesiapan Menuju Dunia Kerja pada Mahasiswa Pendidikan Teknik Bangunan FPTK UPI